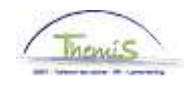

#### Proces n° xx: Toevoegen van een nieuw personeelslid met een RRNR xx0000 xx-xxx

#### **Wijzigingshistoriek**

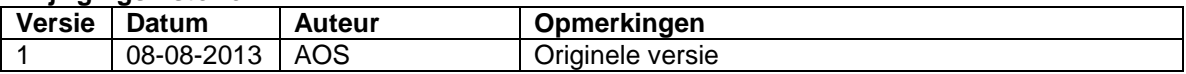

### **Inhoudsopgave**

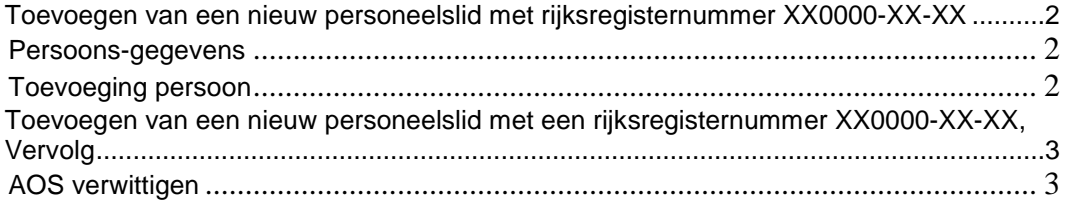

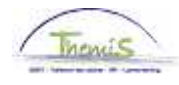

# **Toevoegen van een nieuw personeelslid met rijksregisternummer XX0000-XX-XX**

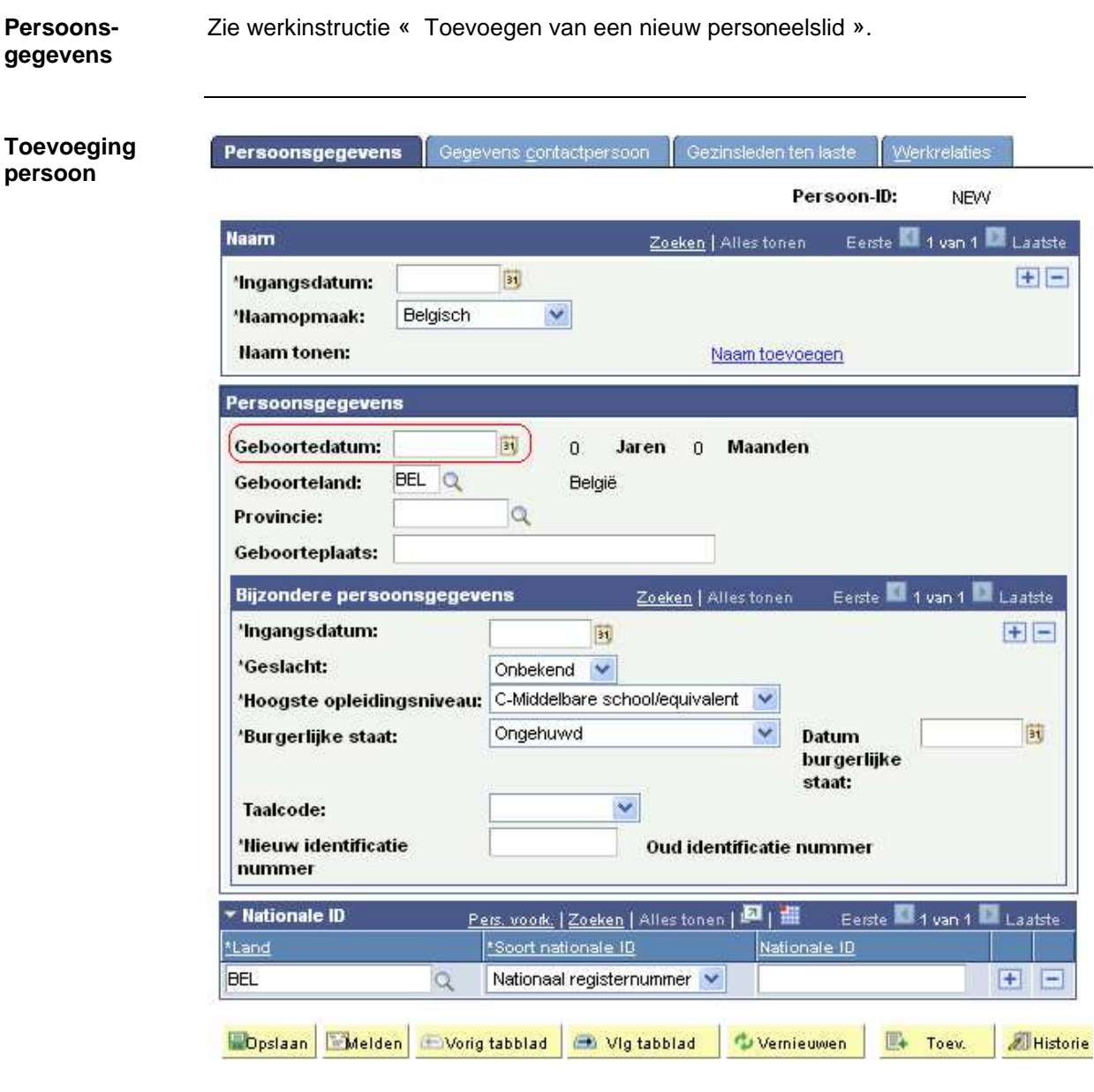

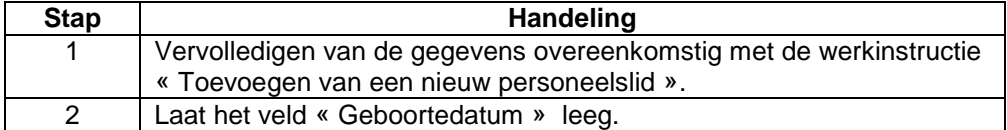

Tijdens het opslaan, zal Themis volgend bericht weergeven waarmee geen rekening dient gehouden te worden.

Dit onderwerp wordt vervolgd op volgende pagina

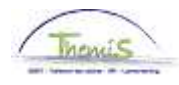

## **Toevoegen van een nieuw personeelslid met een rijksregisternummer XX0000-XX-XX,** Vervolg

**Toevoeging persoon**  (vervolg)

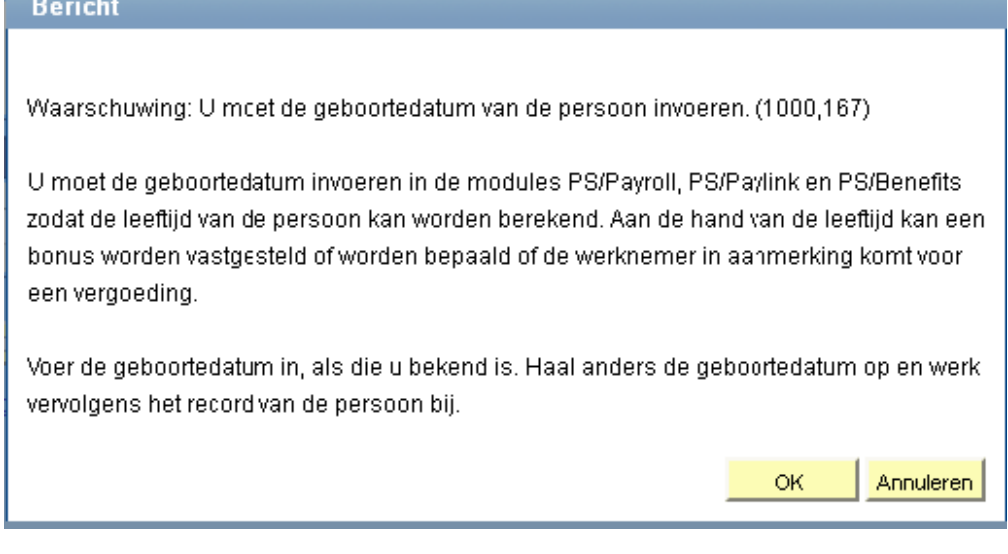

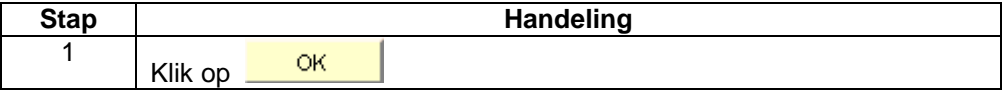

**AOS verwittigen** 

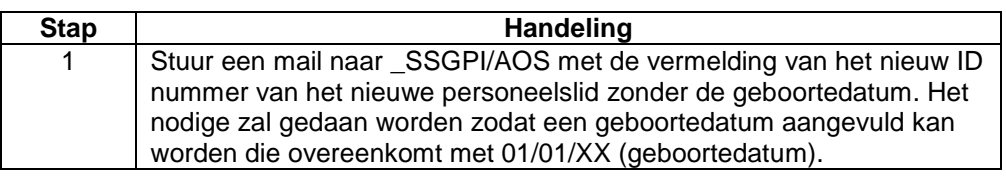